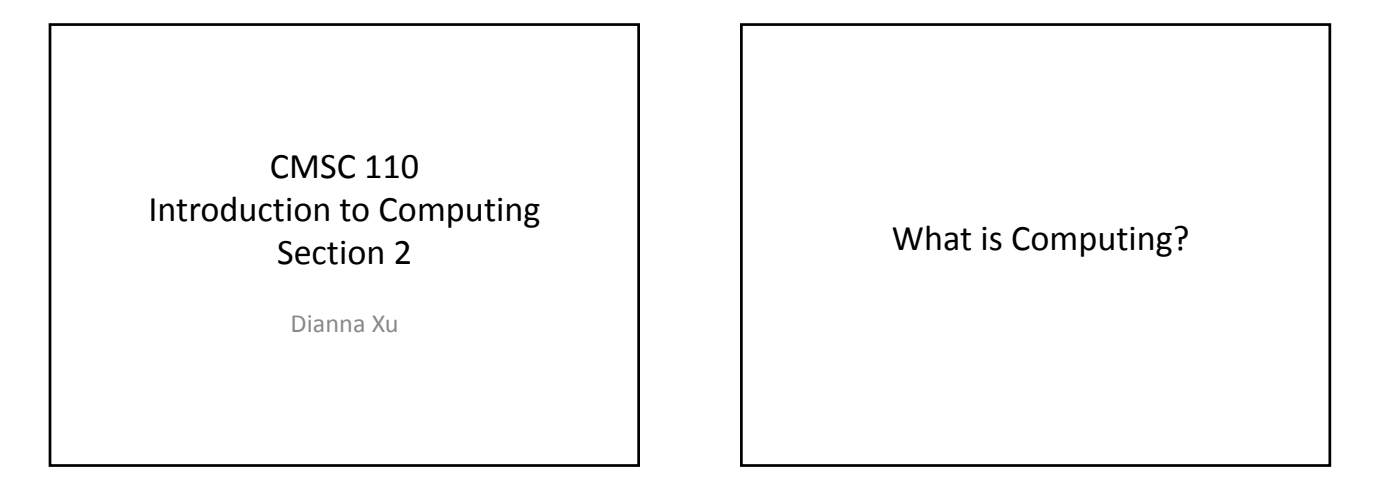

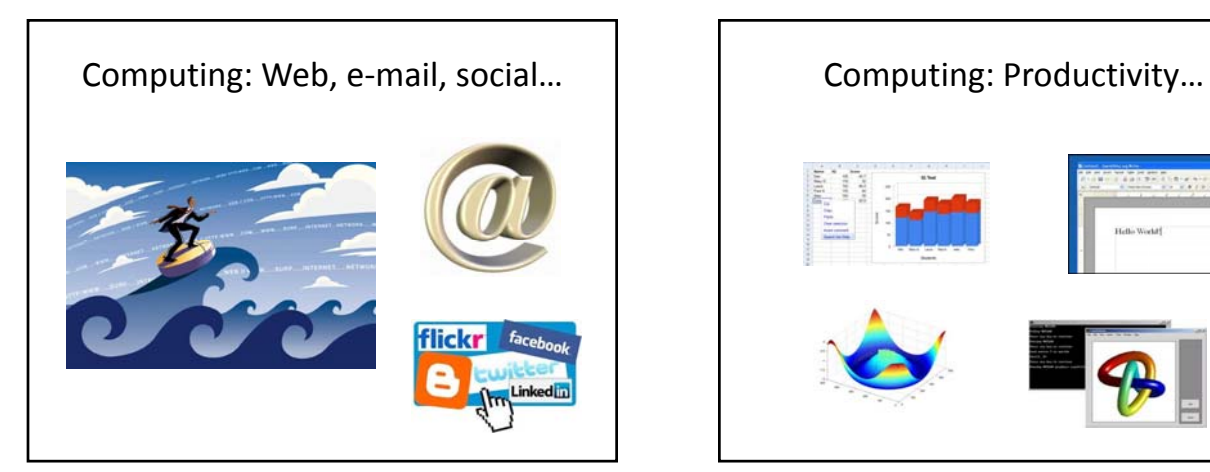

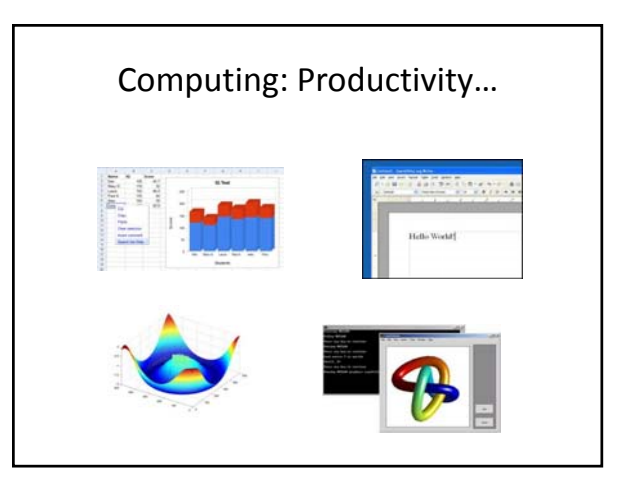

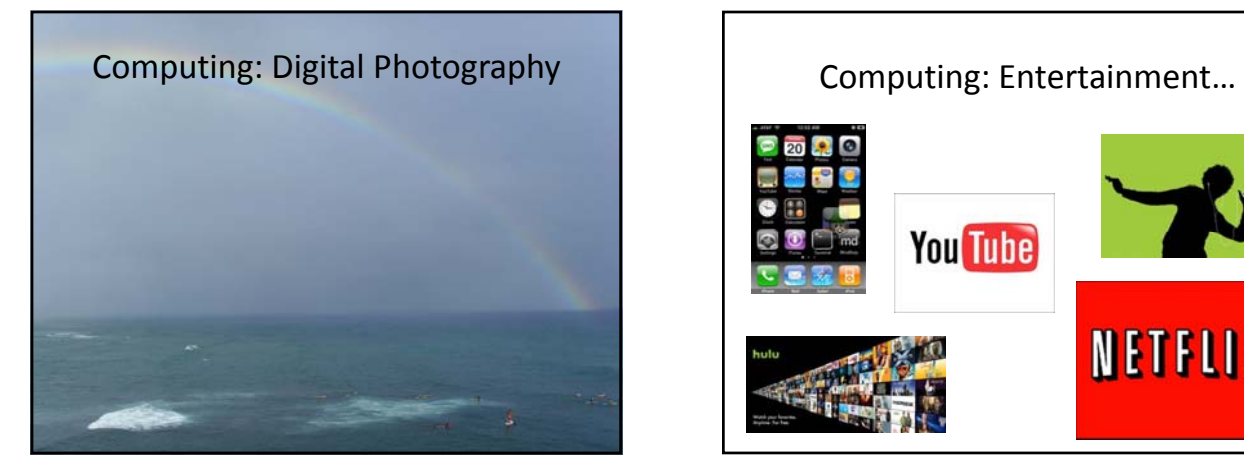

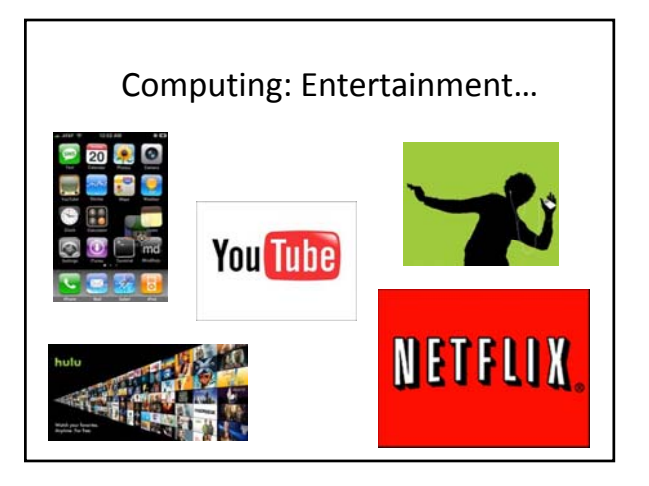

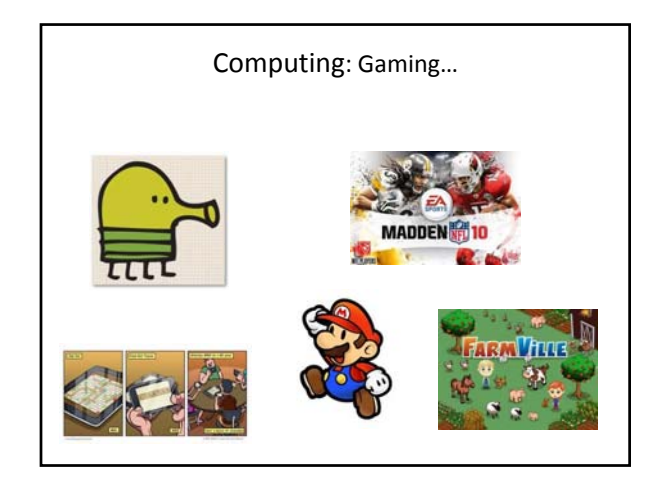

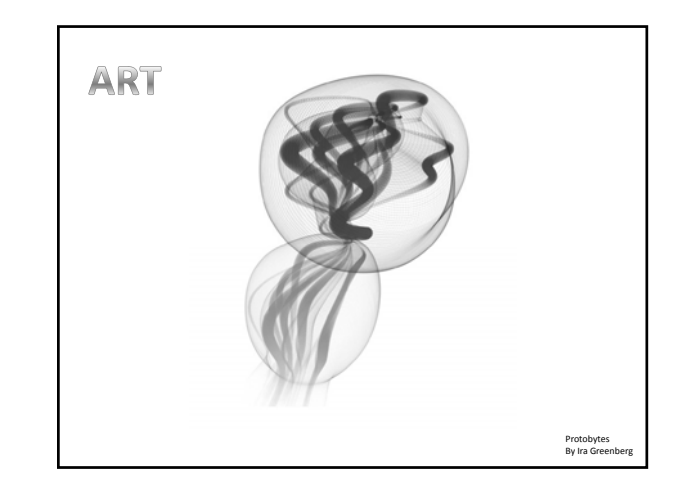

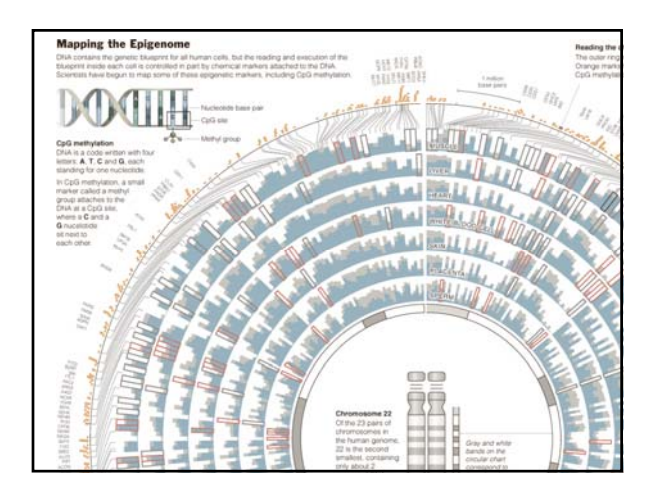

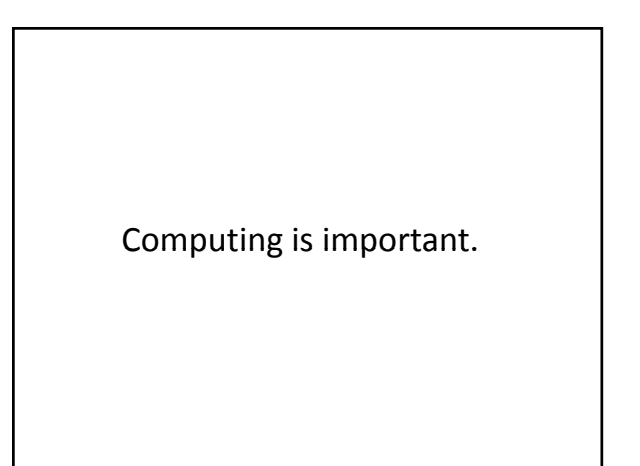

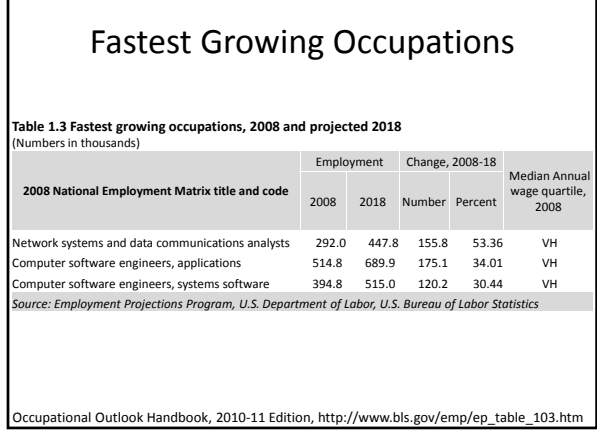

٦

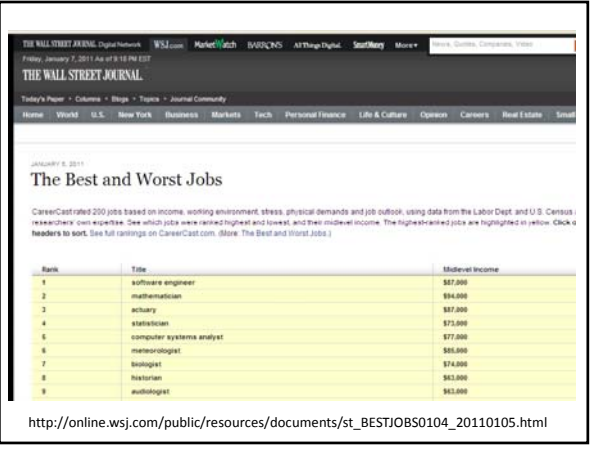

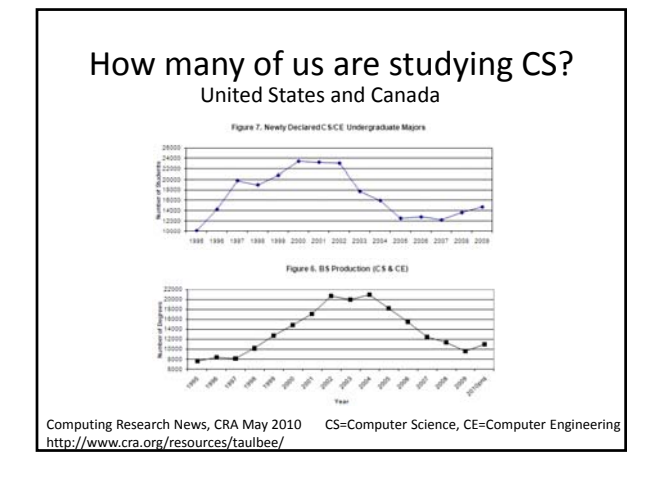

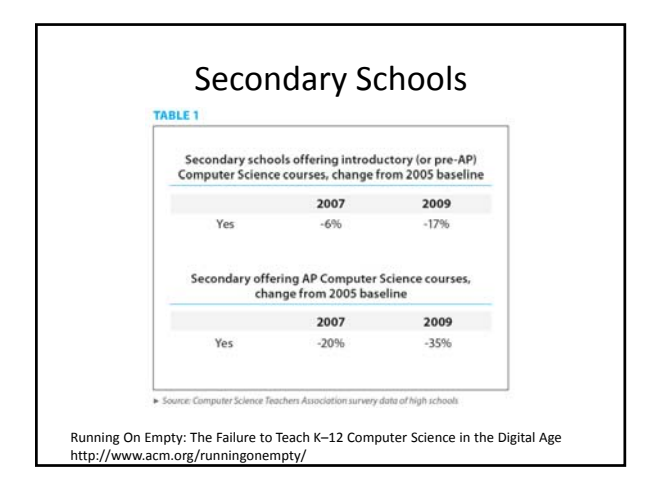

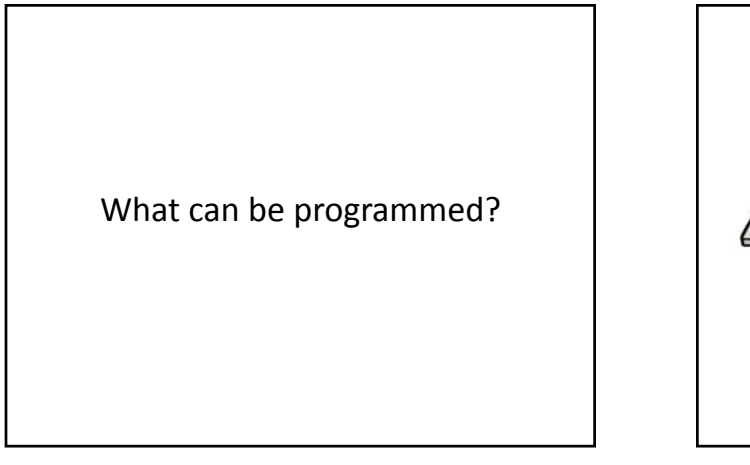

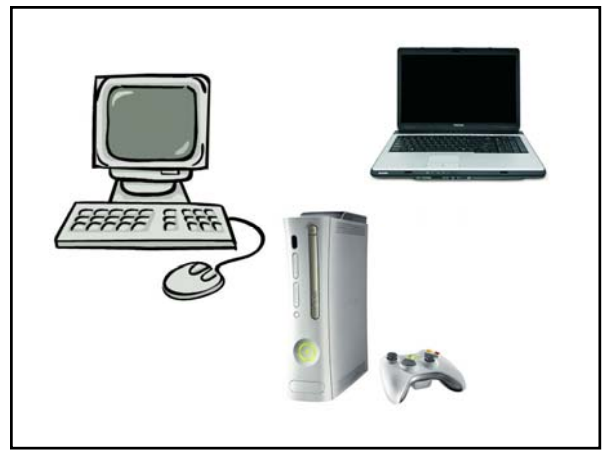

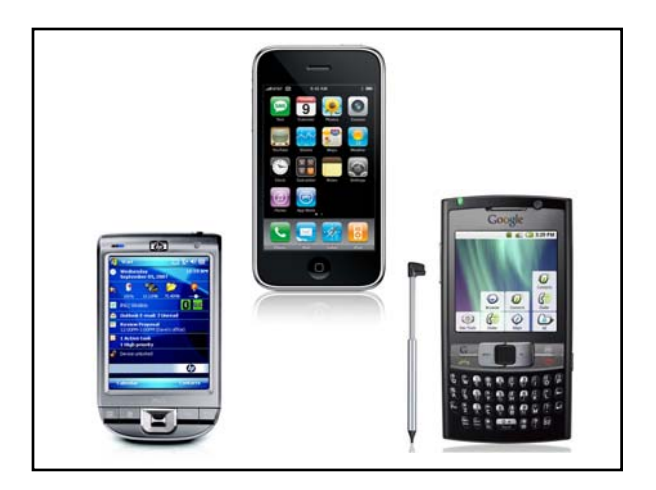

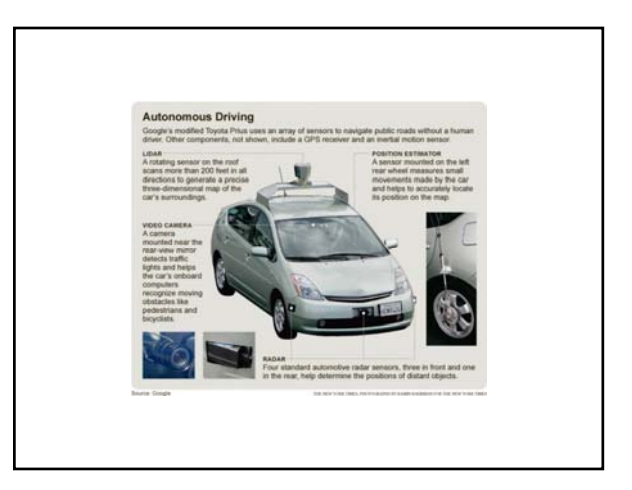

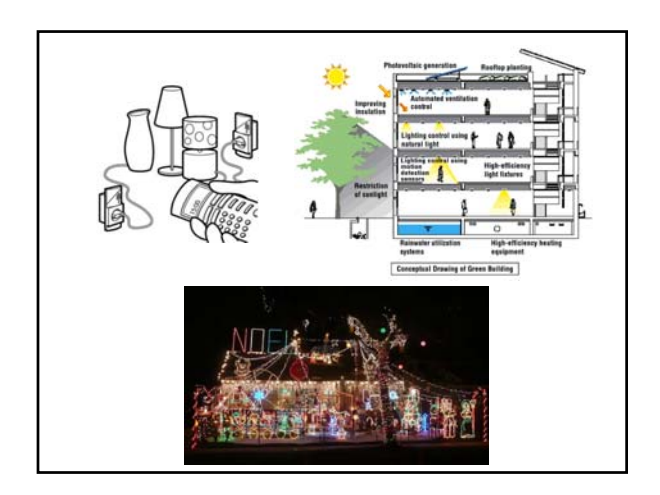

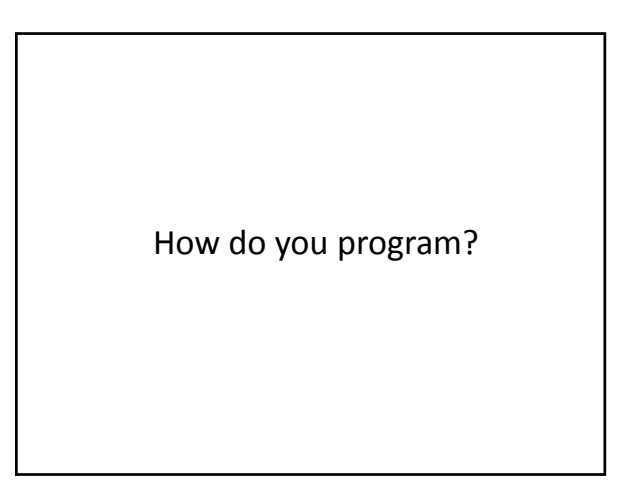

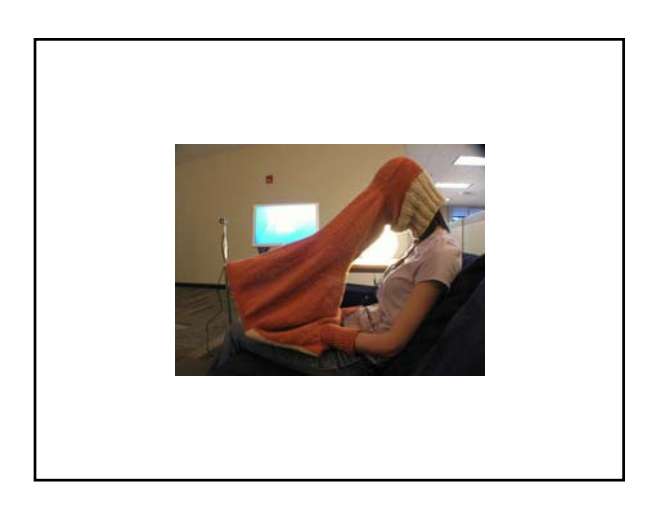

### What is a Computer Program?

A collection of human readable statements that can be translated to machine instructions and executed by a computing device.

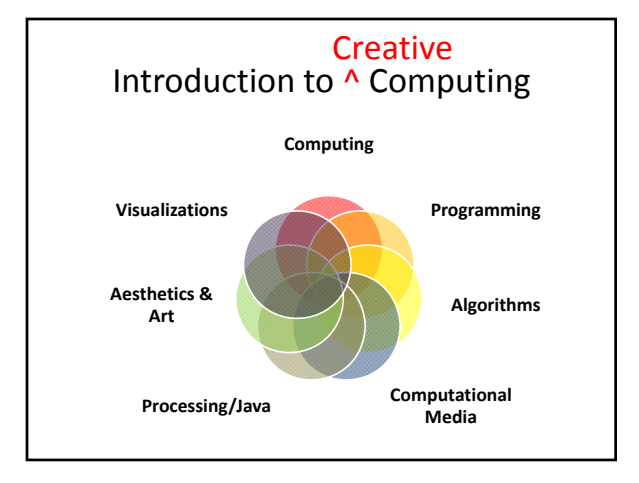

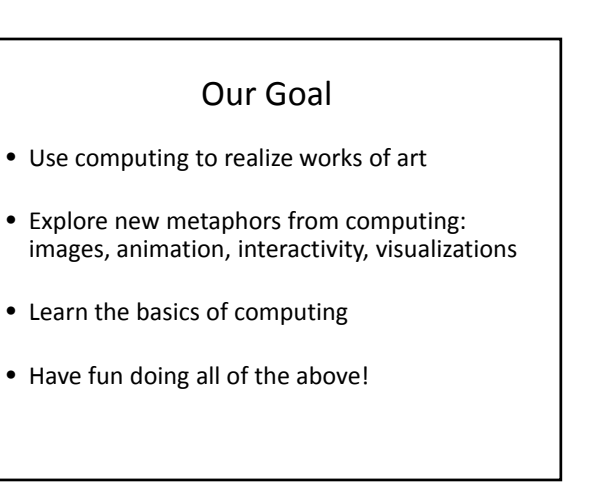

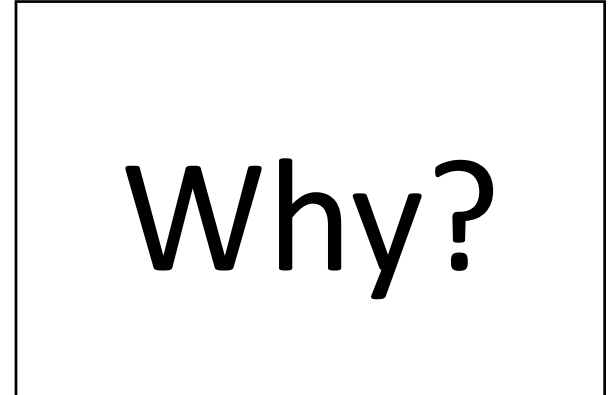

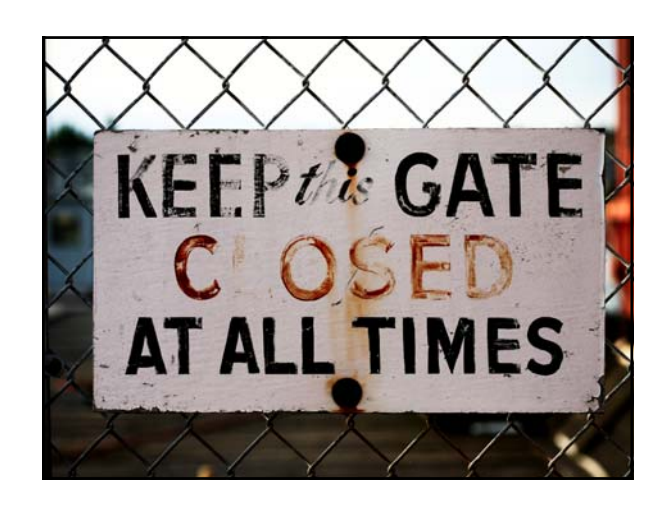

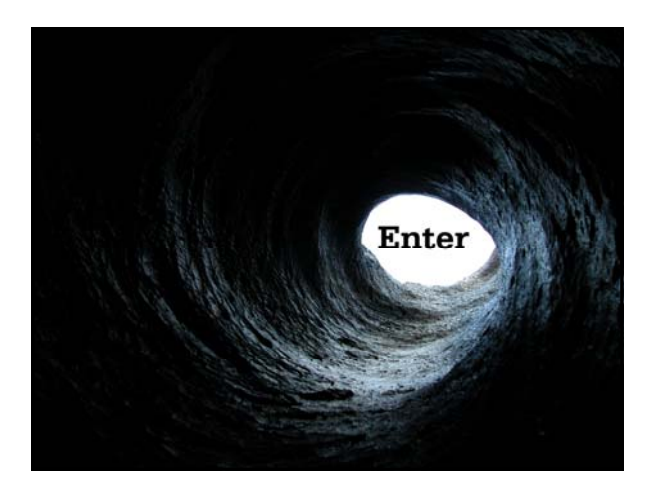

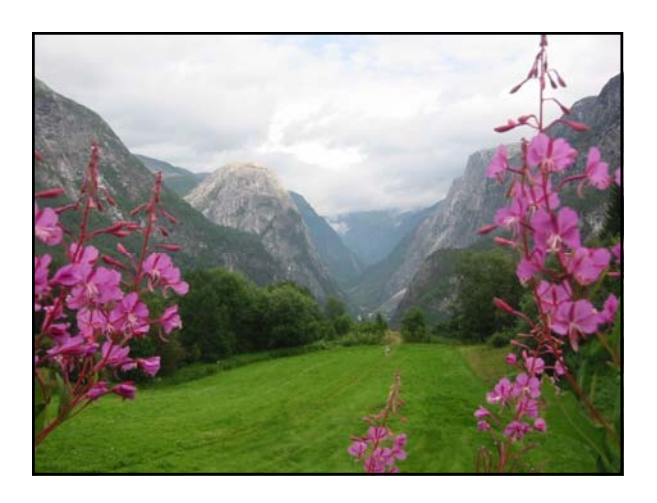

# Examples

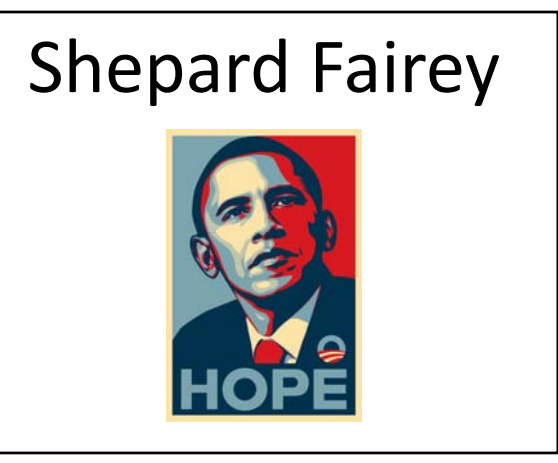

# **Obamicons**

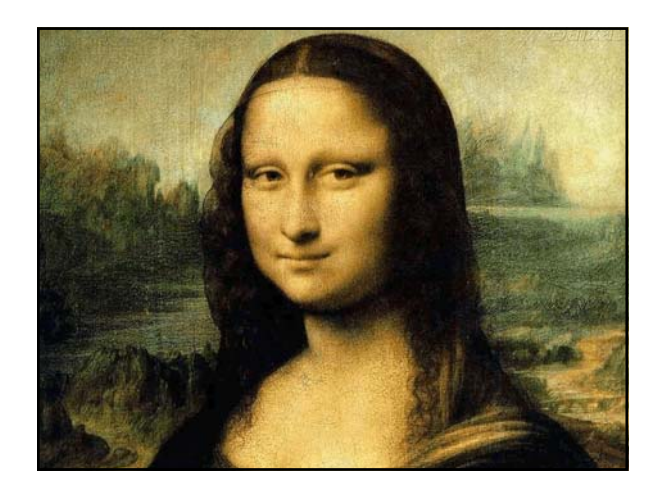

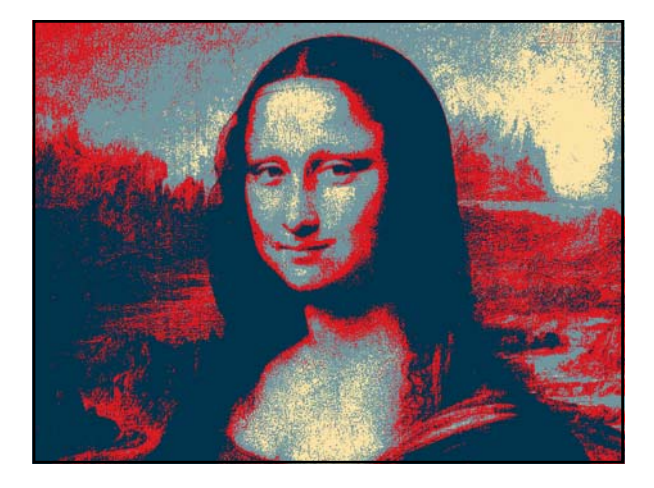

### Summertime

Summertime, And the livin' is easy Fish are jumpin' And the cotton is high

Your daddy's rich And your mamma's good lookin' So hush little baby Don't you cry

One of these mornings<br>You're going to rise up singing<br>Then you'll spread your wings<br>And you'll take to the sky

But till that morning There's a'nothing can harm you With daddy and mamma standing by

Summertime, And the livin' is easy Fish are jumpin' And the cotton is high

Your daddy's rich<br>And your mamma's good lookin'<br>So hush little baby<br>Don't you cry

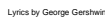

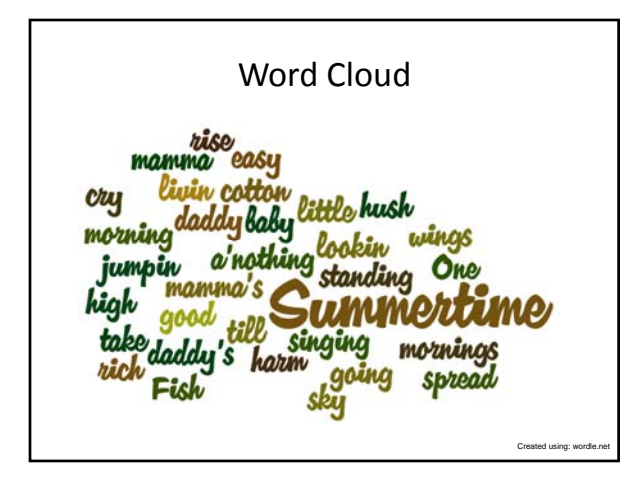

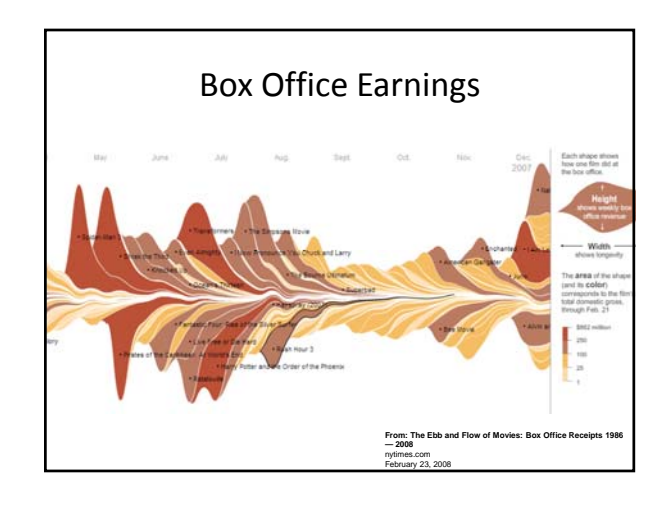

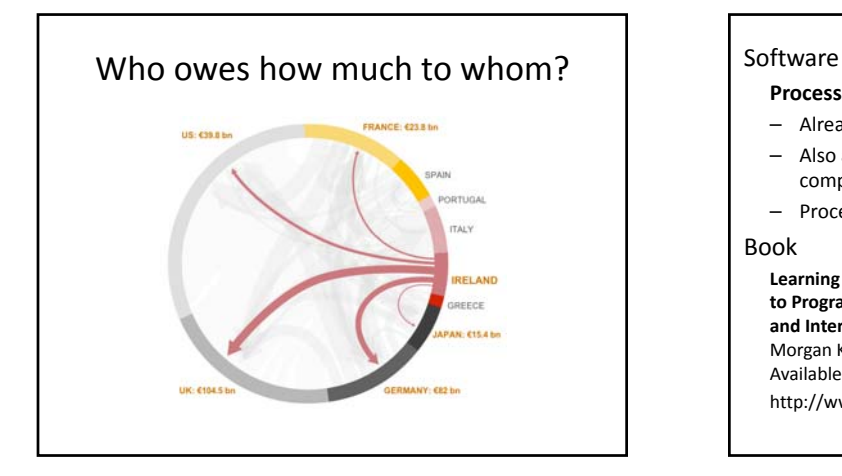

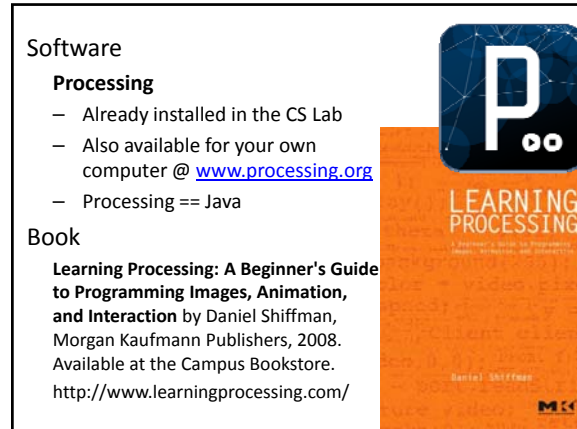

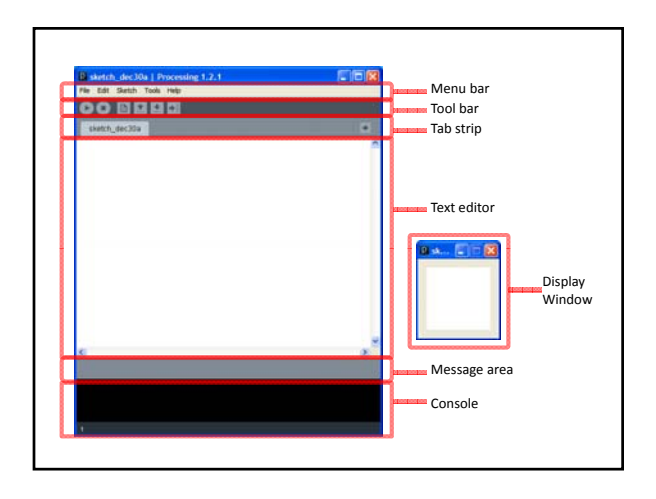

### Primitive 2D Shapes

- point
- line
- triangle
- rect (rectangle)
- quad (quadrilateral, four-sided polygon)
- ellipse
- arc (section of an ellipse)
- curve (Catmull-Rom spline)
- bezier (Bezier curve)

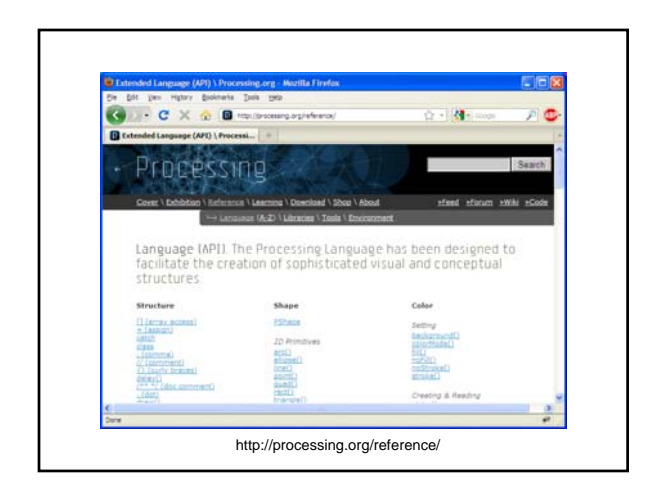

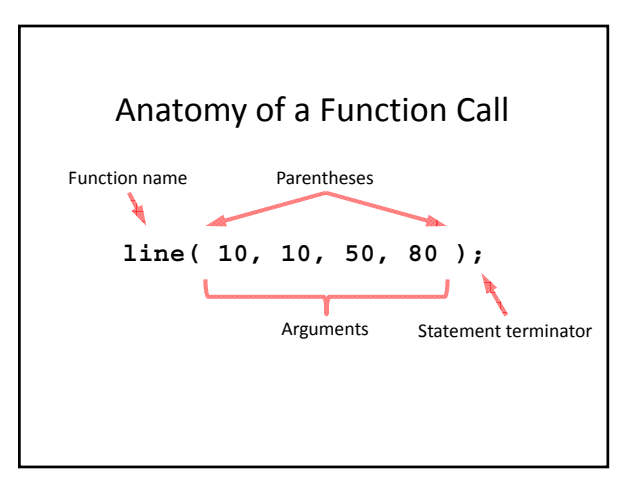

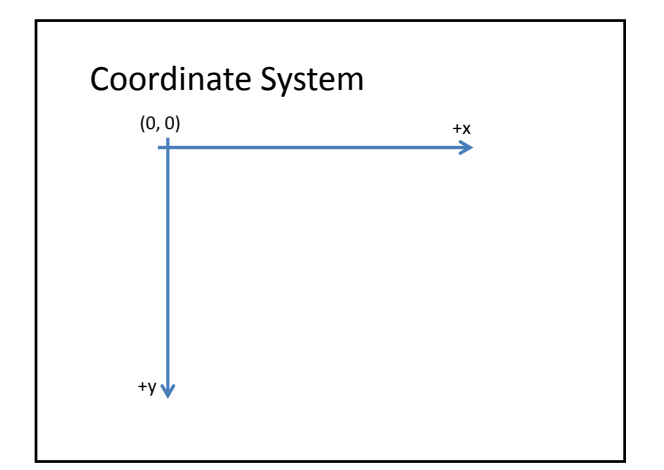

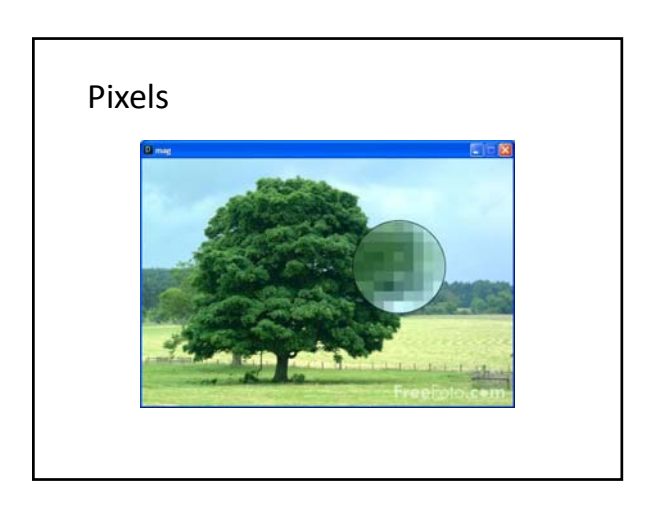

# Processing Canvas **size(** *width***,** *height* **);** Set the size of the canvas.

**background(** *[0..255]* **);** Set the background grayscale color.

### Drawing Primitives

**point(** *x, y* **); line(** *x1, y1, x2, y2* **); triangle(** *x1 y1 x2 y2 x3 y3 x1, y1, x2, y2, x3,* **); quad(** *x1, y1, x2, y2, x3, y3, x4, y4* **); rect(** *x, y, width, height* **); ellipse(** *x, y, width, height* **);**

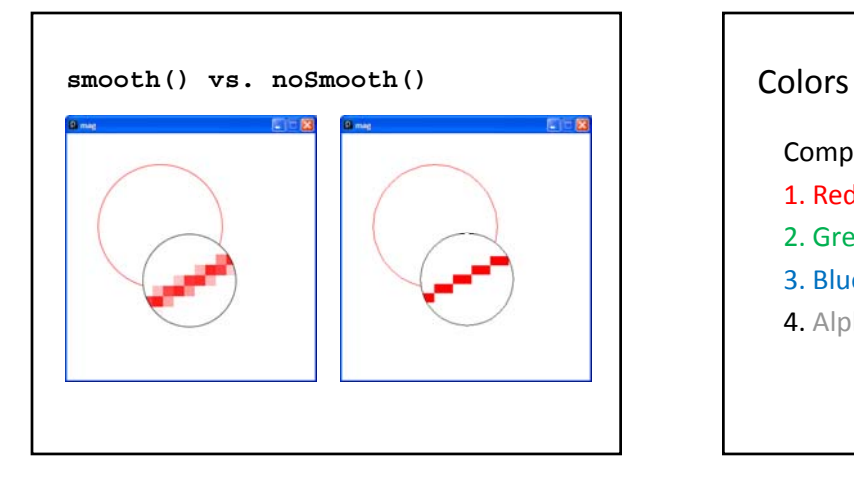

Composed of four elements:

1. Red

2. Green

- 3. Blue
- 4. Alpha (Transparency )

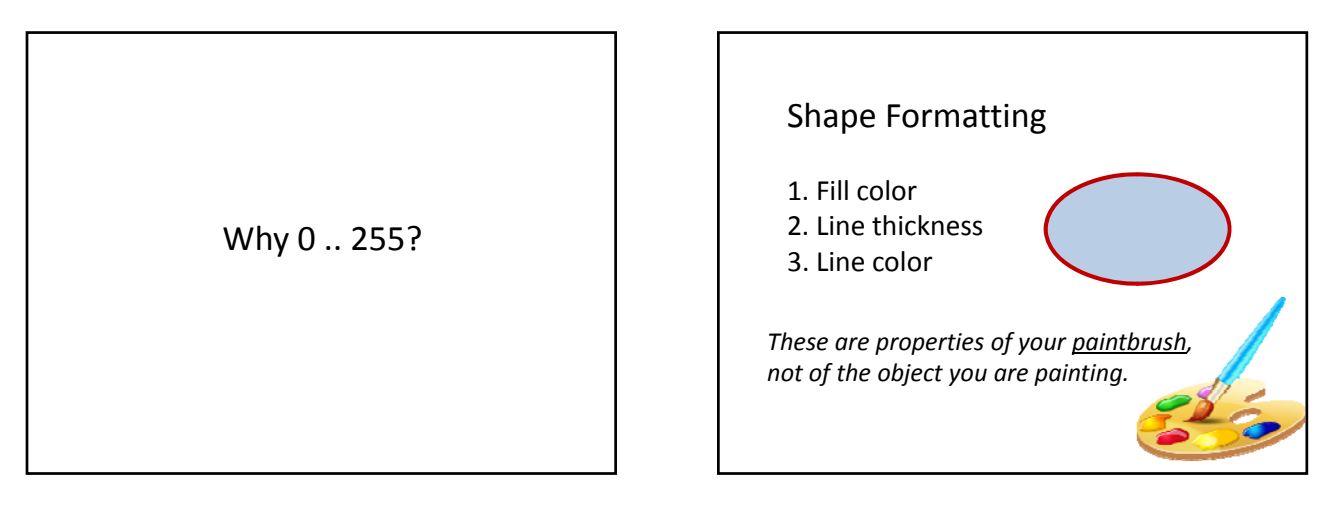

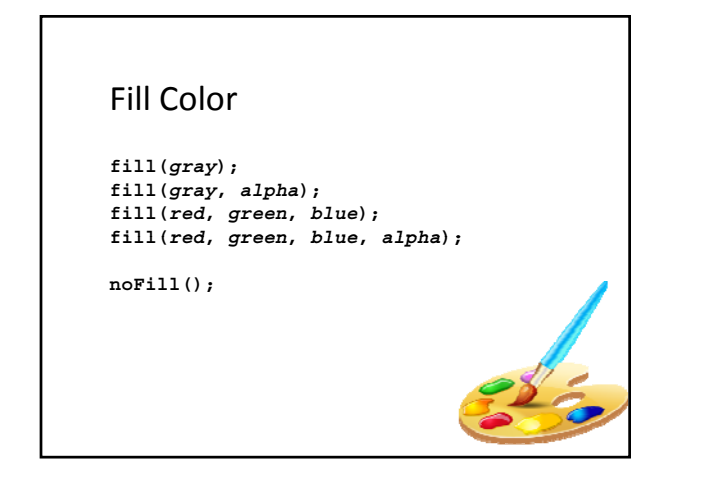

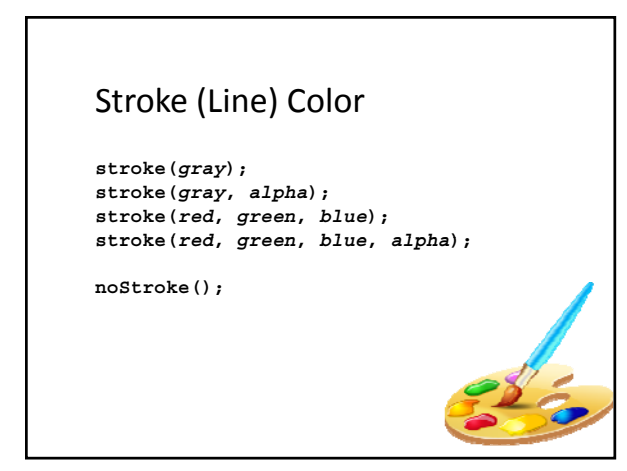

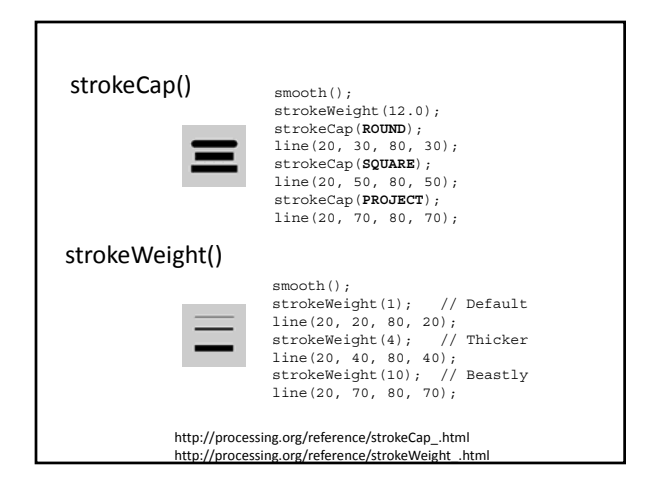

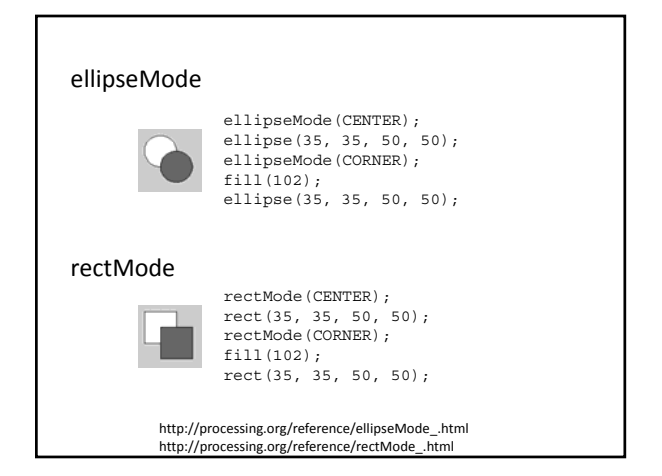

## Dropbox

• https://www.dropbox.com/